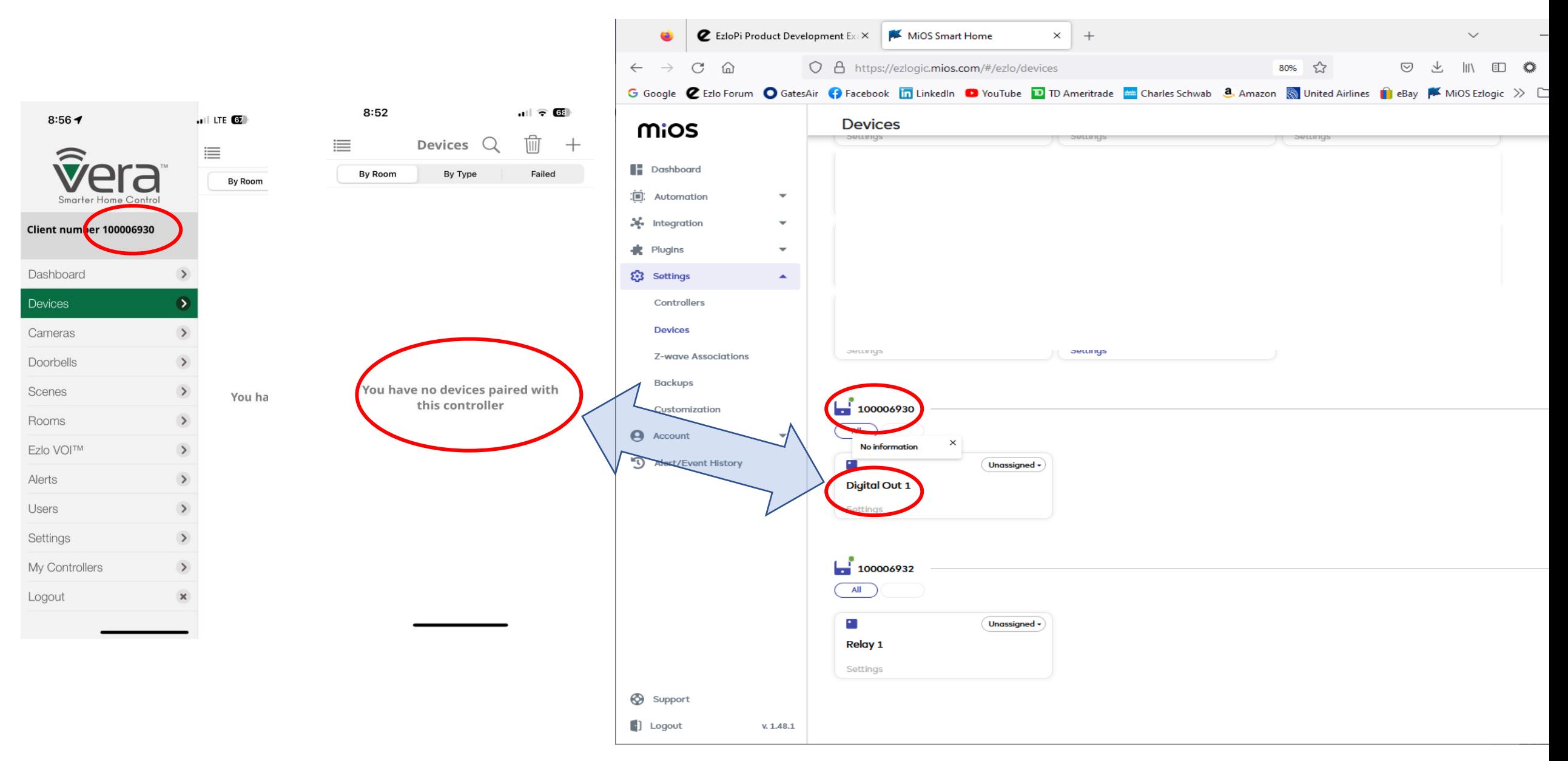

- iPhone does not show any devices yet the ezlogic.mios.com page shows one device under controller 100006930.
- You can see the device in ezlogic.mios.com but you cannot control it.
- There are three devices configured under 100006932 but only the first device, relay 1, shows in the ezlogic.mios.com